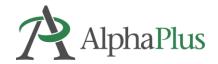

## What is a HyperDoc?

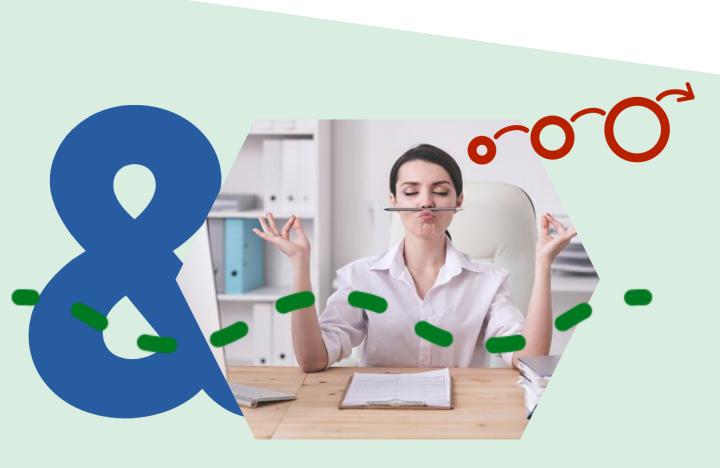

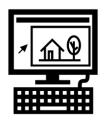

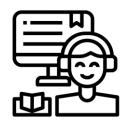

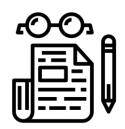

A **HyperDoc** is a digital document—such as a Google Doc—where all components of a learning cycle have been pulled together into one central hub. Within a single document, students are provided with hyperlinks to all of the resources they need to complete that learning cycle.

The <u>Basic HyperDoc Lesson Plan Template</u> from <u>HyperDocs Templates for Getting Started</u> nicely illustrates how a lesson cycle can be incorporated into a hyperdoc.

This podcast and article from the Cult of Pedagogy describes some interesting ways that <a href="https://example.com/hyperDocs-Can Transform Your Teaching">https://example.com/hyperDocs-Can Transform Your Teaching</a>.

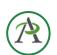

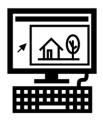

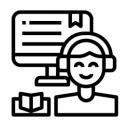

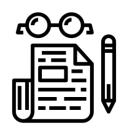

Some educators differentiate between "a doc with links" that allows learners to choose web resources and a HyperDoc where facilitators create a lesson that includes reflection, practice, and creation activities as well as exposure to new information and ideas within the document.

The table on the next page explains the difference between a HyperDoc and a doc with links.

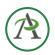

| HyperDoc                                                                                                    | Doc with links                                                                                                    |
|----------------------------------------------------------------------------------------------------|----------------------------------------------------------------------------------------------------|
| Participants collaborate through links embedded in the doc and/or through sharing before, during or after the activity.                                         | Participants click on links to get to a specific sites.                                                                               |
| Participants create something within the doc or through a link embedded in the doc that allows them to "show what they know".                                   | Participants are making meaning by being exposed to new information and ideas but do not create within the doc.                       |
| Participants reflect upon<br>their learning and engage in<br>a process that allows them<br>to apply what they have<br>learned.                                  | Participants are consuming information but are not guided to reflect.                                                                 |
| Participants connect what they have learned to other subject areas, topics and may have an opportunity to apply what they have learned in a real-world context. | Participants are not connecting new and previous knowledge in explicit ways and are not putting what they have learned into practice. |

See an example of an interactive HyperDoc <a href="https://hyperdocs.alphaplus.ca/hyperdocs-for-learners">hyperdocs.alphaplus.ca/hyperdocs-for-learners</a>

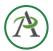

To help practitioners who are exploring the use of HyperDocs to enhance learner agency, AlphaPlus has a created a website dedicated to the creation and use of HyperDocs in adult literacy where you will find tips and examples.

## From binders to HyperDocs

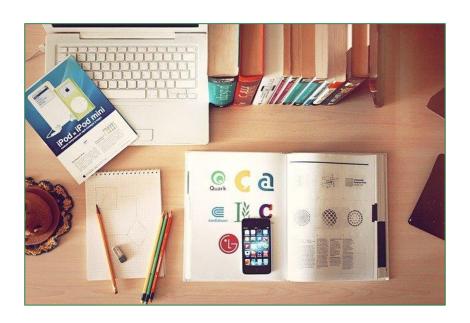

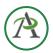

## Created by

## Tracey Mollins for AlphaPlus

tmollins@alphaplus.ca alphaplus.ca

416-322-1012 x 108 1-800-788-1120 x 108

May 2023

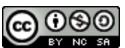

This work is licensed under a <u>Creative Commons</u>
<u>Attribution-NonCommercial-ShareAlike 4.0 International License.</u>

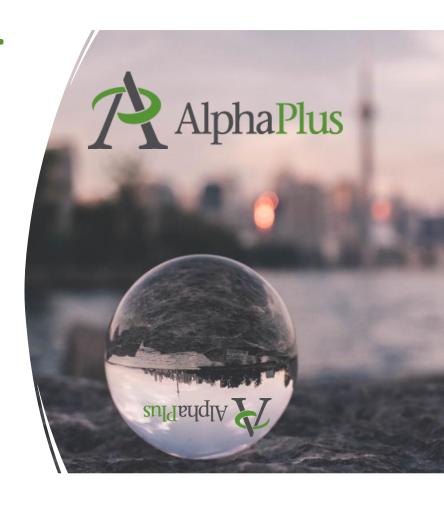